# OpenAPI/AsyncAPI Support in Oxygen

#### Octavian Nadolu, Syncro Soft [octavian.nadolu@oxygenxml.com](mailto:octavian.nadolu@oxygenxml.com) @OctavianNadolu

© 2022 Syncro Soft SRL. All rights reserved.

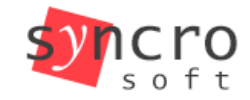

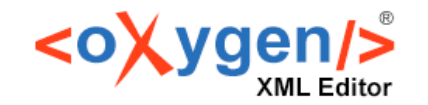

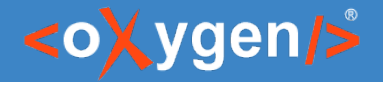

#### Agenda

- **OpenAPI/AsyncAPI Specification**
- **E** Create OpenAPI/AsyncAPI Documents
- **Edit and Validate OpenAPI/AsyncAPI**
- **Edit OpenAPI/AsyncAPI in Author Mode**
- **Generate Documentation for OpenAPI**
- **Test OpenAPI Service**

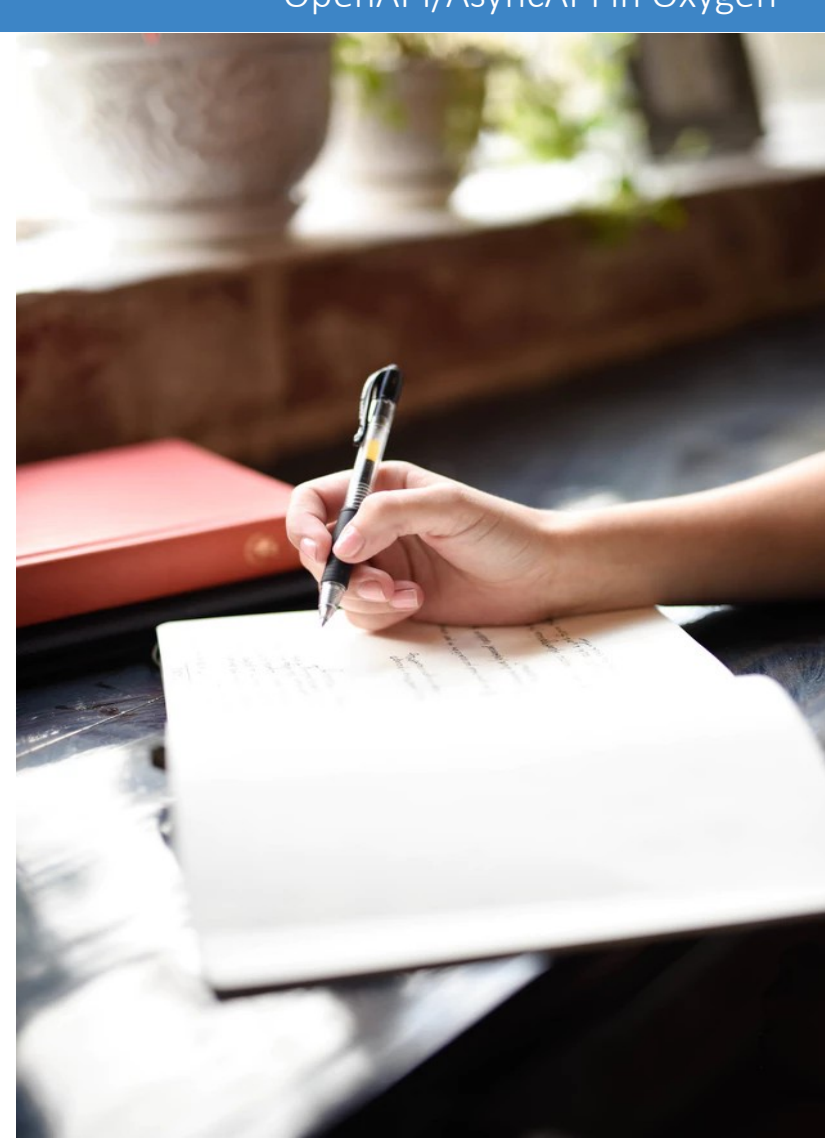

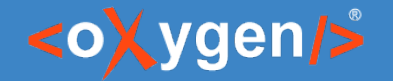

#### OpenAPI/AsyncAPI in Oxygen

### OpenAPI Specification(OAS)

- In Is a format for describing and documenting APIs
- **Allows both humans and computers to** discover and understand the capabilities of a service

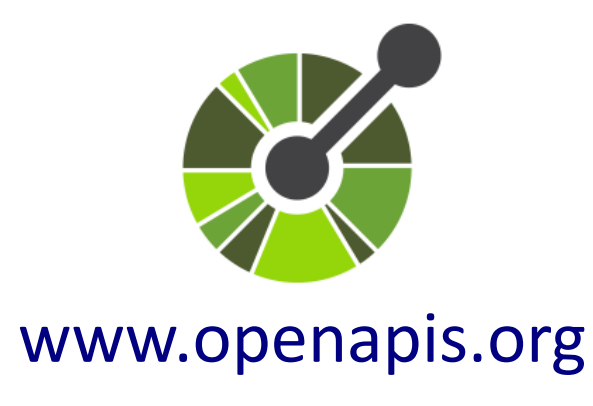

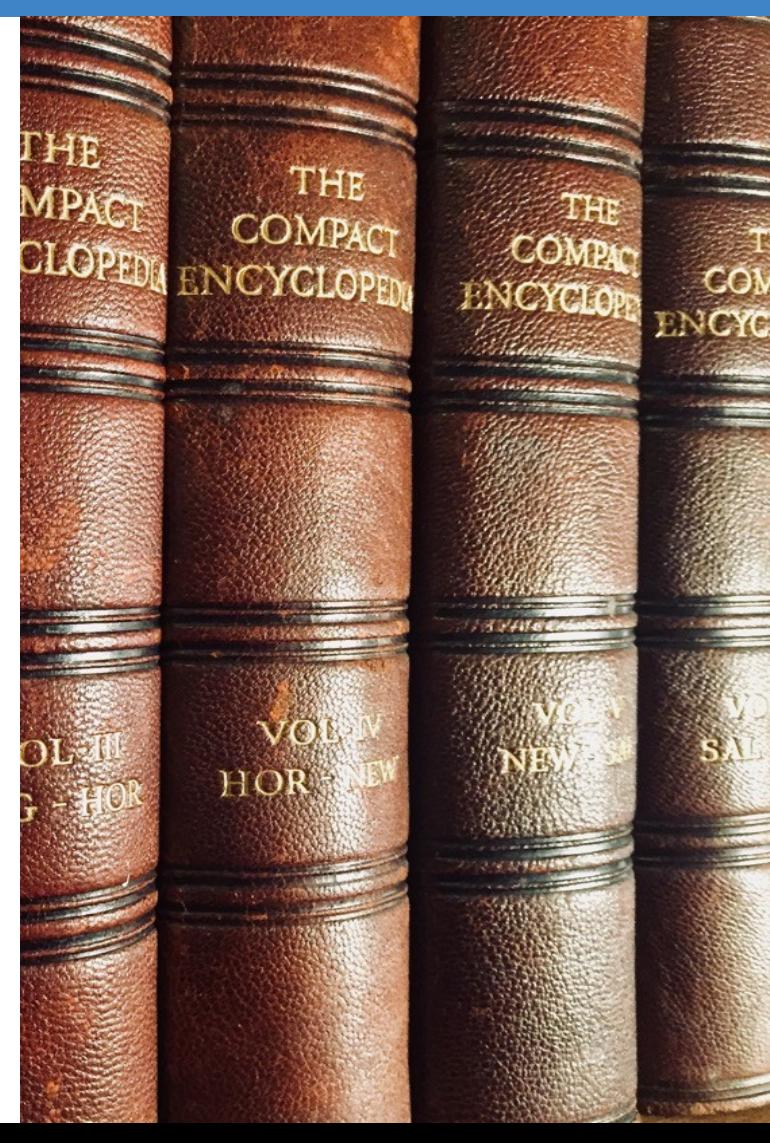

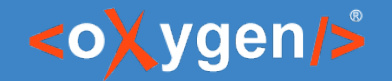

#### OpenAPI/AsyncAPI in Oxygen

#### AsyncAPI Specification

- AsyncAPI started as an adaptation of the OpenAPI specification
- **Used for describing asynchronous messaging** APIs

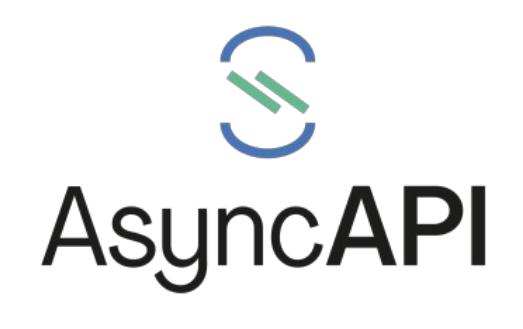

[www.asyncapi.com](https://www.asyncapi.com/)

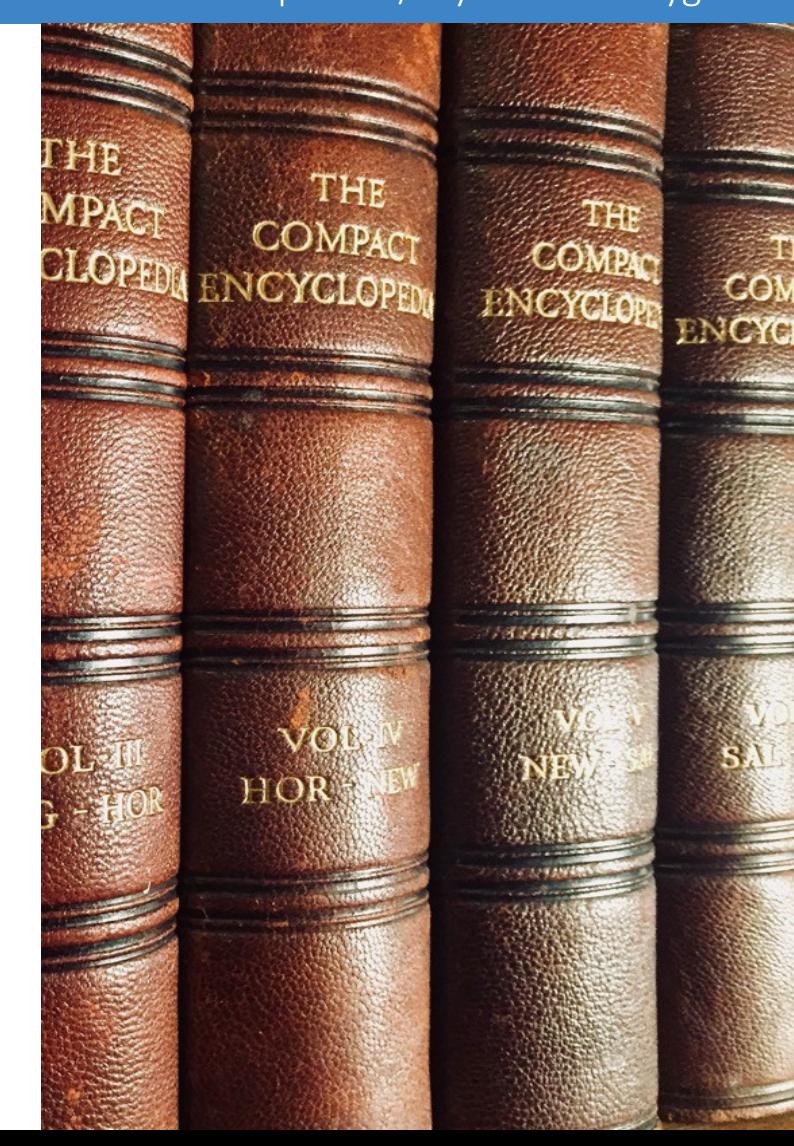

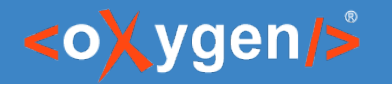

### OpenAPI/AsyncAPI Documents

- Can be written in JSON or YAML
- **Describes the inputs and outputs of an API**
- $\blacksquare$  Include information such as:
	- where the API is hosted
	- what authorization is required to access it
	- details for consumers and producers

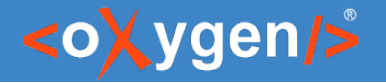

#### OpenAPI Example

```
"openapi": "3.1.0",
"info": {
   "title": "Dog API",
   "version": "1.0.0"
},
"servers": [
  {"url": "https://dog.ceo/api"}
],
"paths": {}
```
#### JSON YAML

```
openapi: 3.1.0
info:
   title: Dog API
  version: 1.0.0
servers:
- url: https://dog.ceo/api
paths:
```
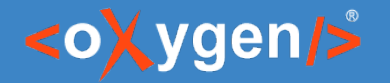

```
OpenAPI Example
```

```
"paths": {
   "/breed/{breedName}/images": {
     "get": {
       "description": "Get images",
       "parameters": [],
       "responses": {
         "200": {
           "description": "A list of images",
           "content": {}
 }
 }
 }
 }
}
```
#### JSON YAML

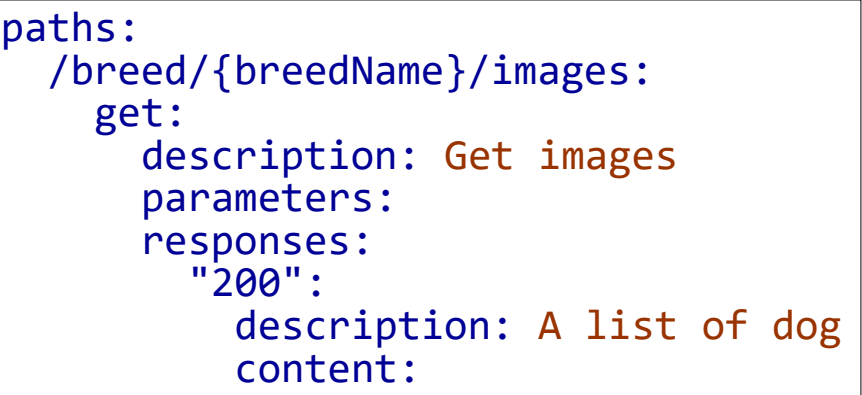

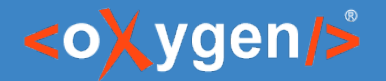

#### OpenAPI Versions

- OpenAPI 3.1
- OpenAPI 3.0
- OpenAPI/Swagger 2.0

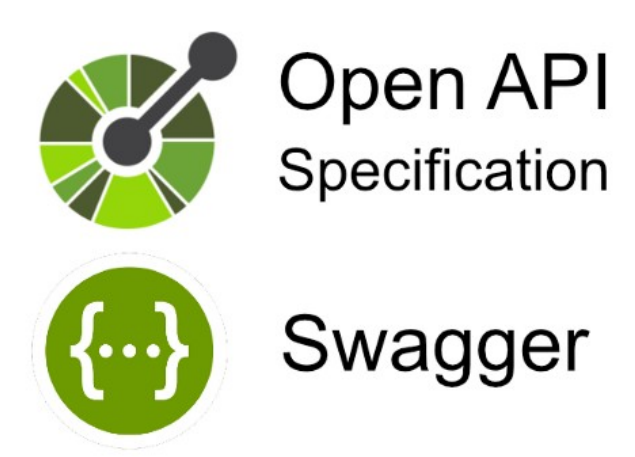

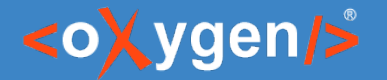

#### [OpenAPI 2.0 vs OpenAPI 3.0](https://www.openapis.org/news/blogs/2016/10/tdc-structural-improvements-explaining-30-spec-part-2)

#### **OpenAPI / Swagger 2.0**

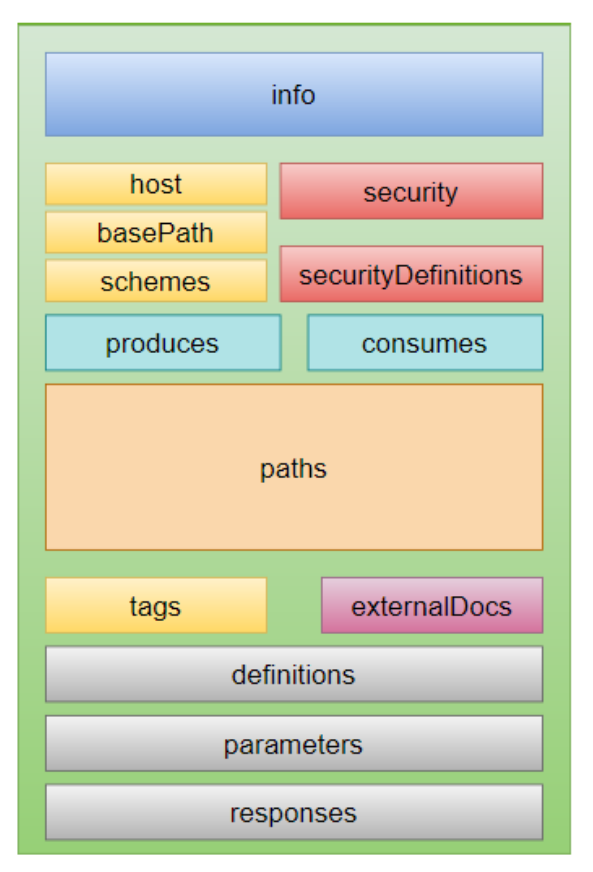

OpenAPI 3.0

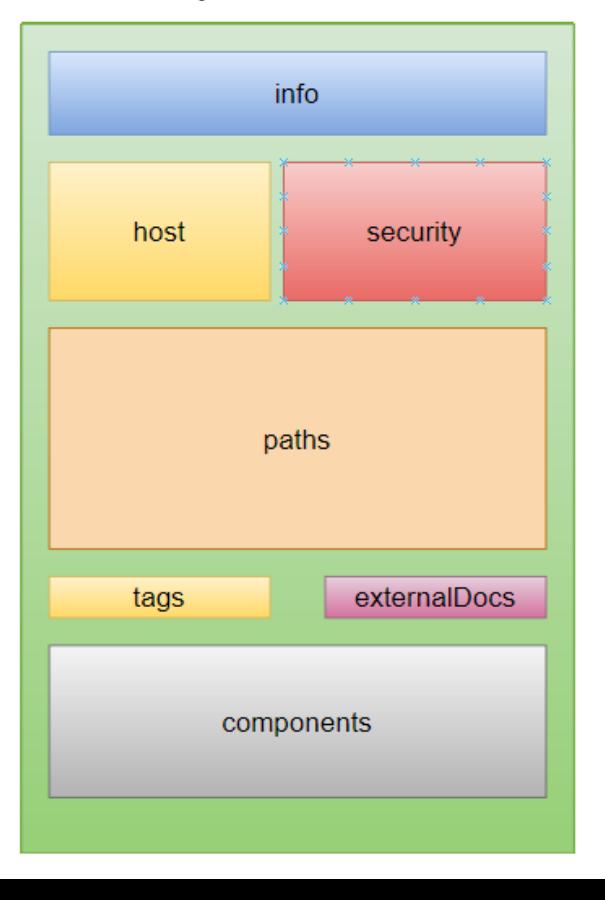

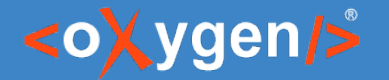

#### [OpenAPI 3.0 vs OpenAPI 3.1](https://www.openapis.org/blog/2021/02/16/migrating-from-openapi-3-0-to-3-1-0)

#### **OpenAPI 3.0**

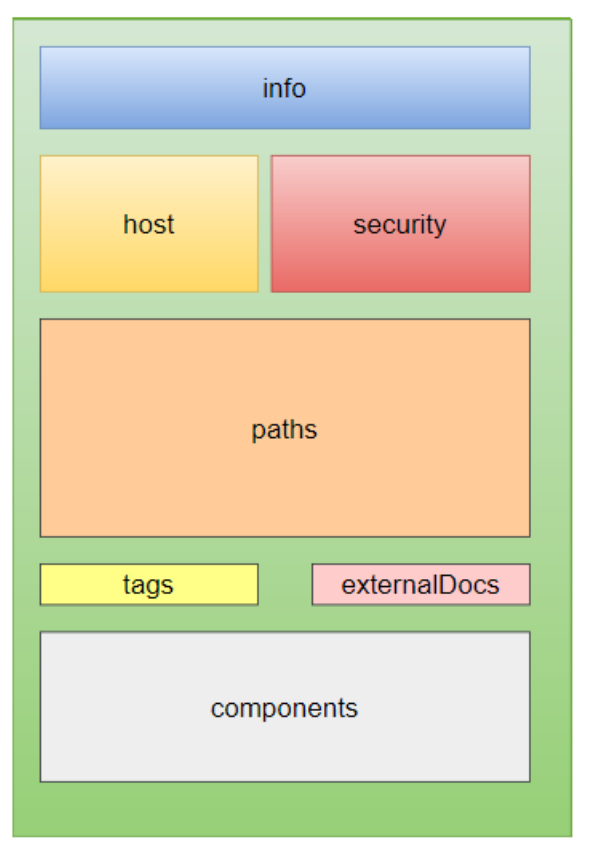

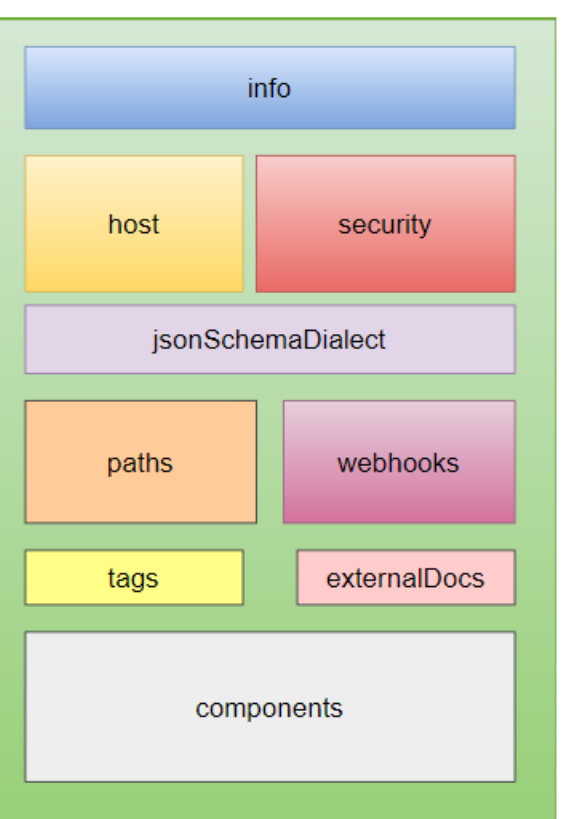

#### **OpenAPI 3.1**

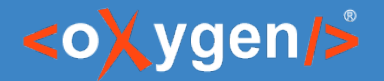

#### AsyncAPI Versions

- AsyncAPI 1.x
- AsyncAPI 2.x
- AsyncAPI 3.x (pre-release)

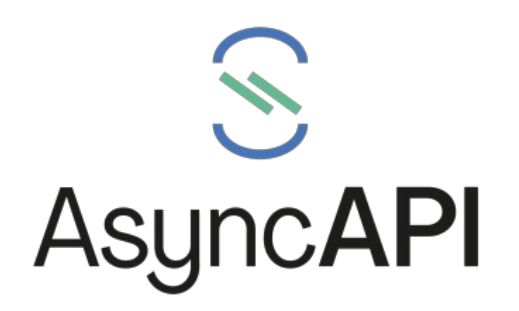

[www.asyncapi.com/docs](https://www.asyncapi.com/docs)

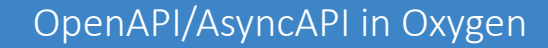

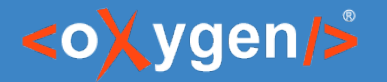

#### [OpenAPI vs AsyncAPI](https://www.asyncapi.com/docs/tutorials/getting-started/coming-from-openapi)

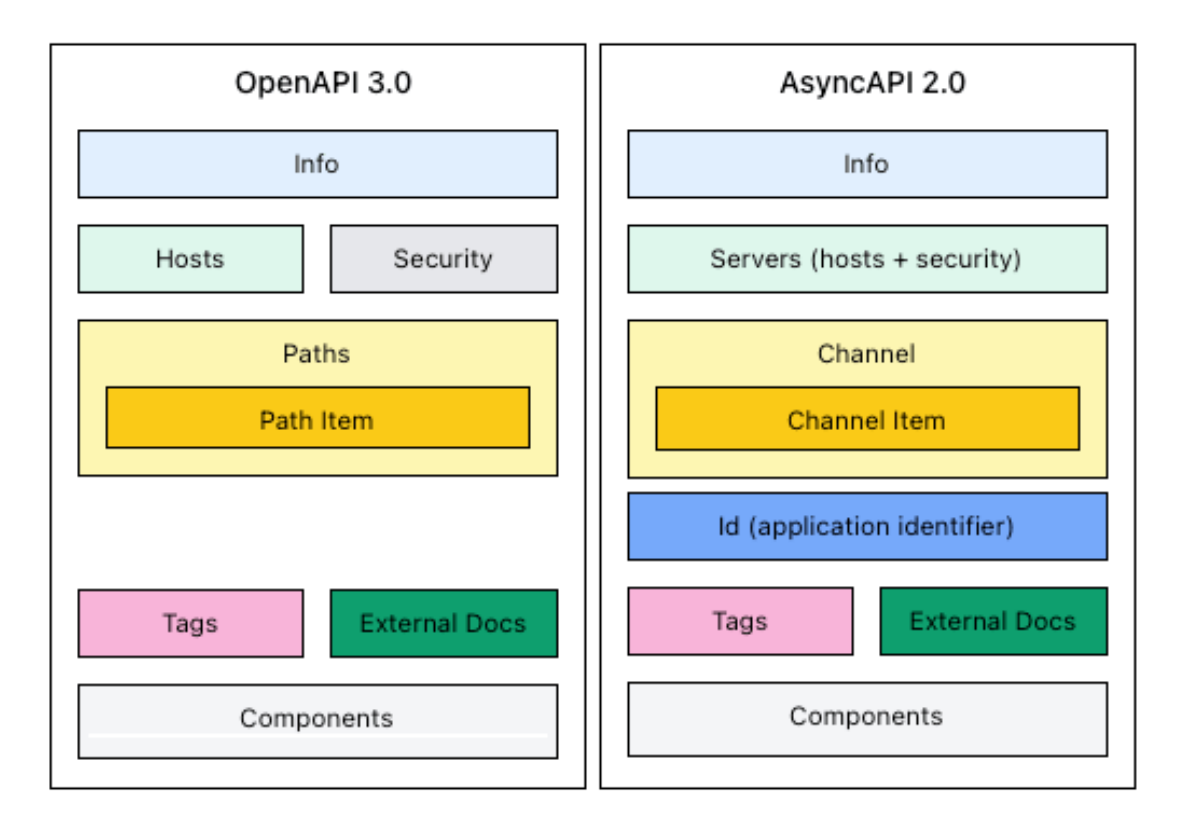

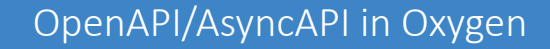

#### <oXygen/>

#### Question: Do you use/intend to use OpenAPI or AsyncAPI?

- □ Yes. OpenAPI
- <sup>D</sup> Yes. AsyncAPI
- **D** No. I define APIs using other languages
- No. I do not define APIs

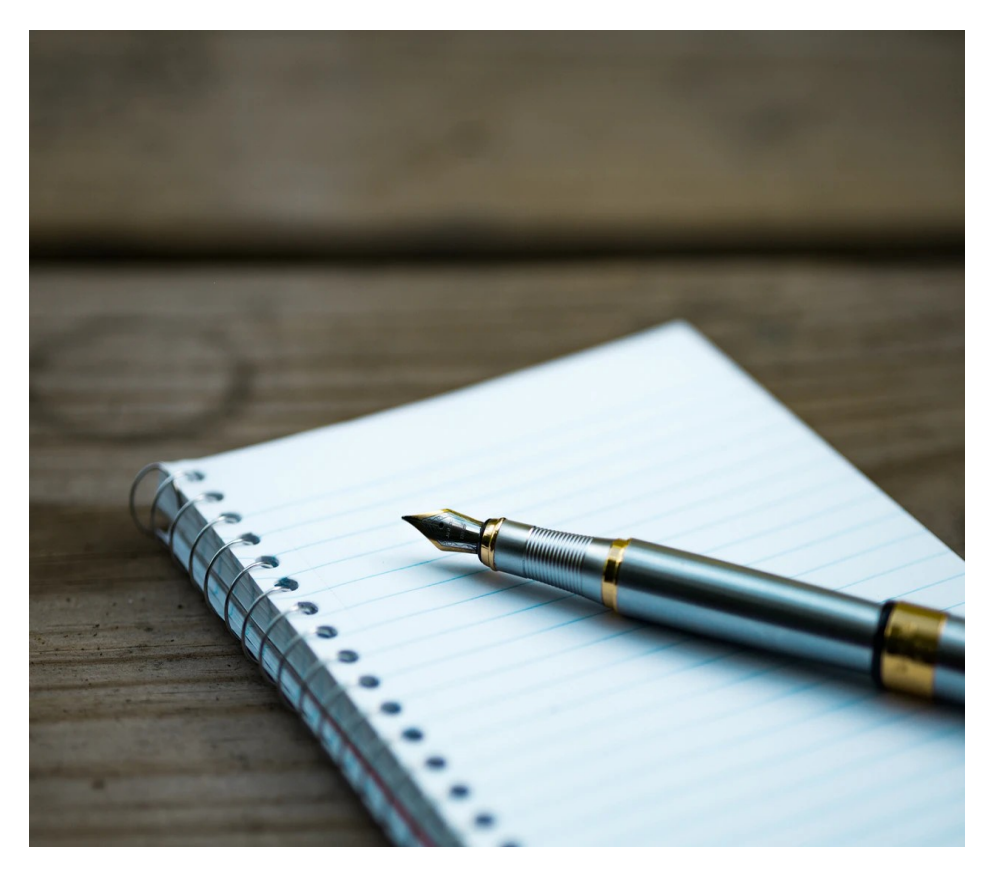

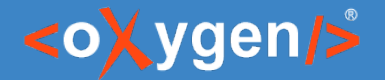

#### Create OpenAPI/AsyncAPI

- Generate API from code
- Design/Create API using an editor

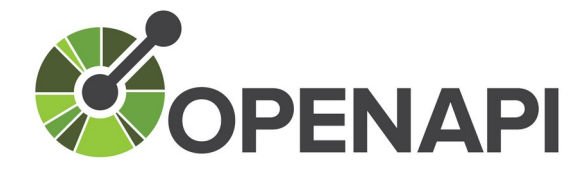

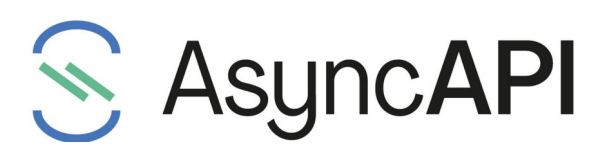

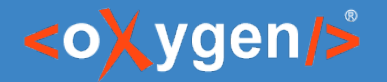

#### OpenAPI Tools

- Generate Documentation
- Generate Server
- Generate Client

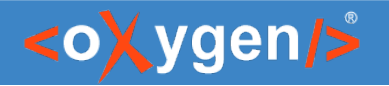

# OpenAPI/AsyncAPI Editor

- **New file templates**
- **Syntax highlights**
- **Content completion based on the** schema
- **Validation conforms with the schema**
- **C**utline view
- **Search and replace**

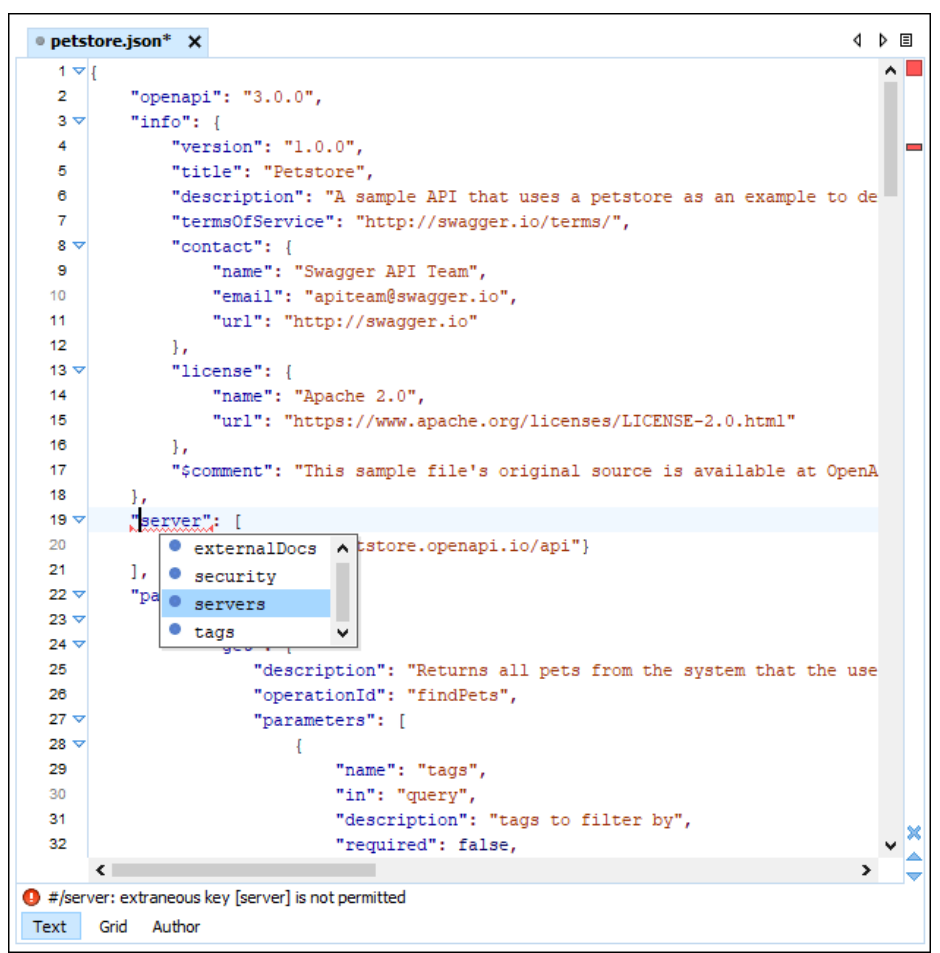

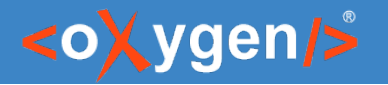

### Content completion

- **Properties and values presented in the content completion window**
- **Annotations for properties**

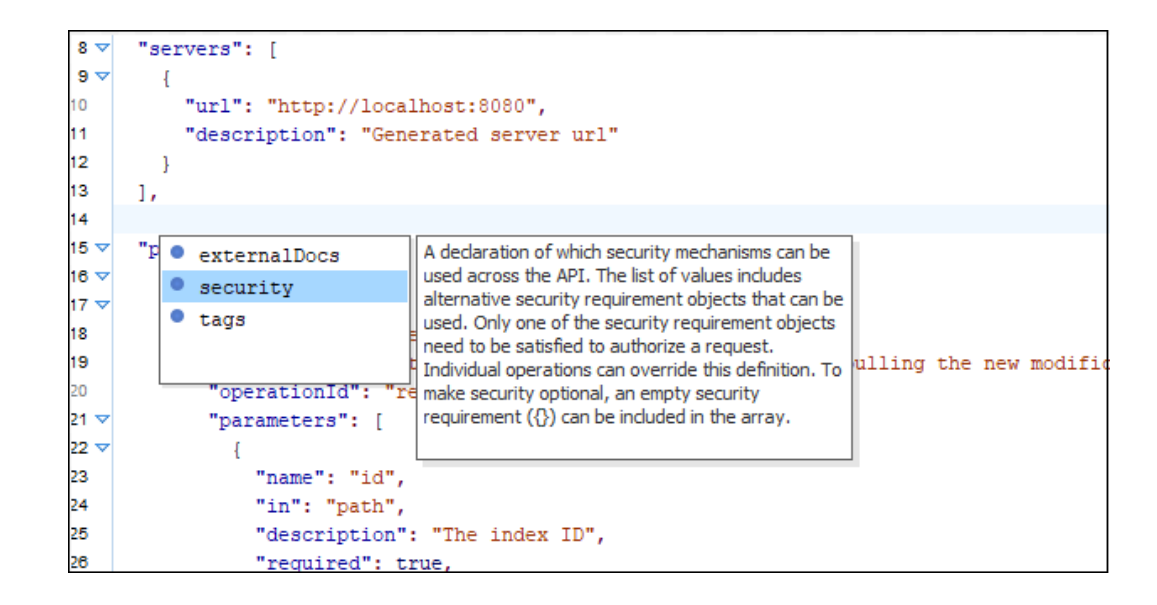

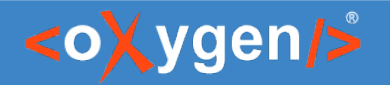

## Validation

- Validation based on the JSON Schema
- **EXP** Create validation scenarios for each version
- **EXECT** Errors highlighted in editor

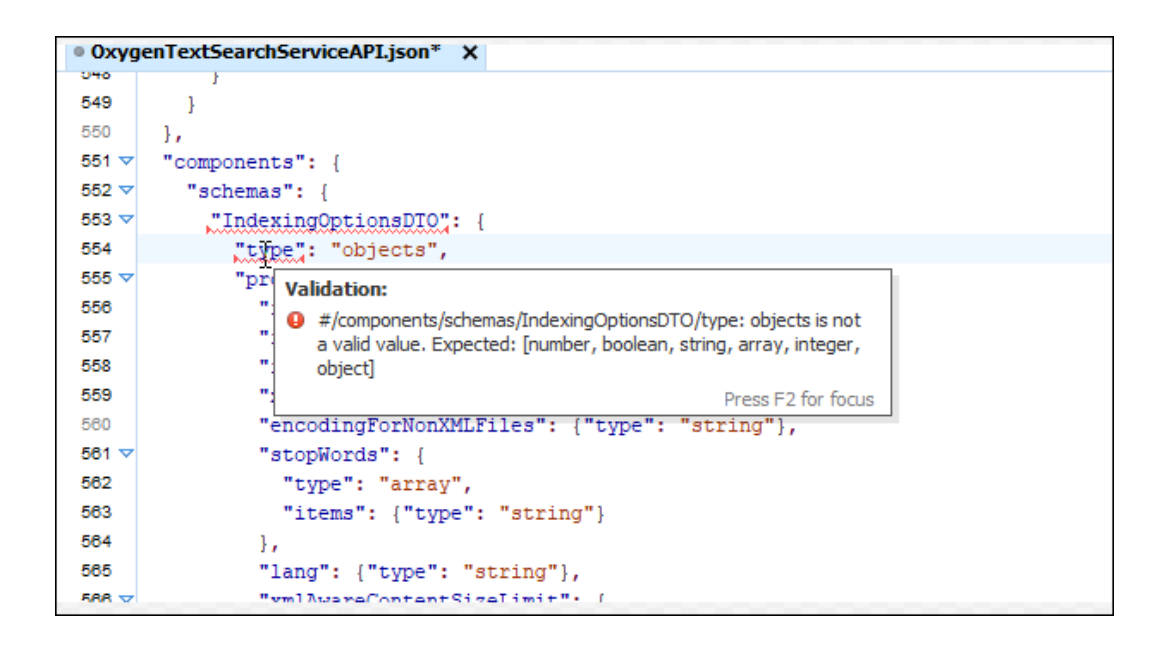

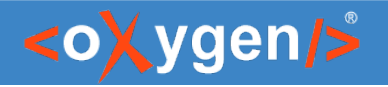

### Outline view

- **Visualize the structure of the document**
- **Search for properties**
- **Synchronized with editor**

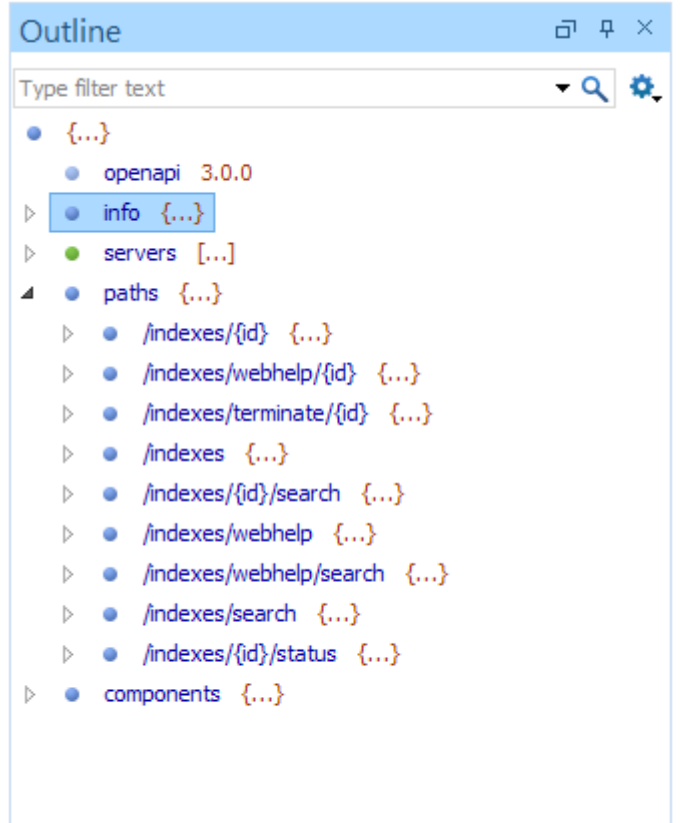

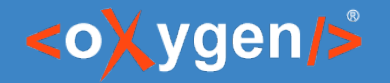

### JSON Schema in OpenAPI/AsyncAPI

 You can use JSON Schema to describe data objects for both requests and responses

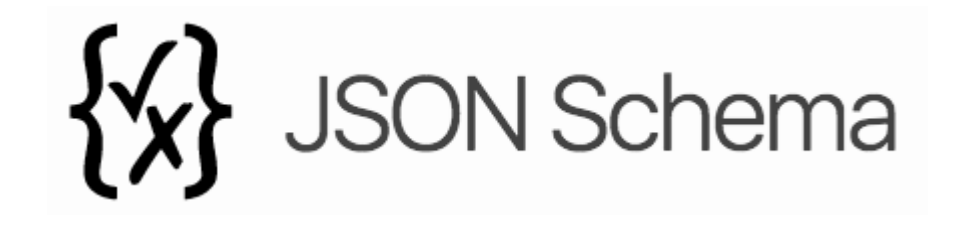

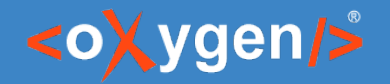

#### JSON Schema in OpenAPI/AsyncAPI

**• OpenAPI** uses JSON Schema specification version 2020-12

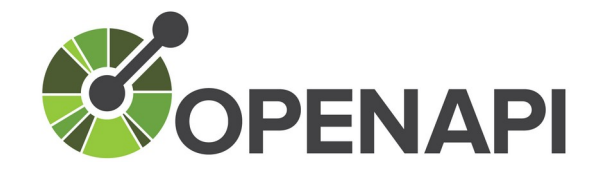

**AsyncAPI** uses a superset of the JSON Schema specification Draft 07

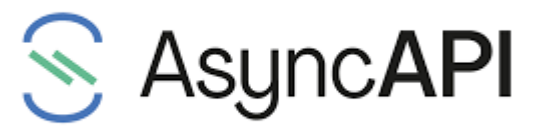

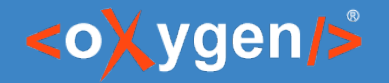

### JSON Schema Support in Oxygen

- JSON Schema Editor specialized editor with various editing features
- **EXALLERT Multiple Validation against JSON Schema**
- **Editing based on JSON Schema**
- **Tools** 
	- Generate JSON Schema Documentation
	- Generate Sample JSON Files from a JSON Schema
	- Generate JSON Schema from a JSON File
	- XSD to JSON Schema Converter

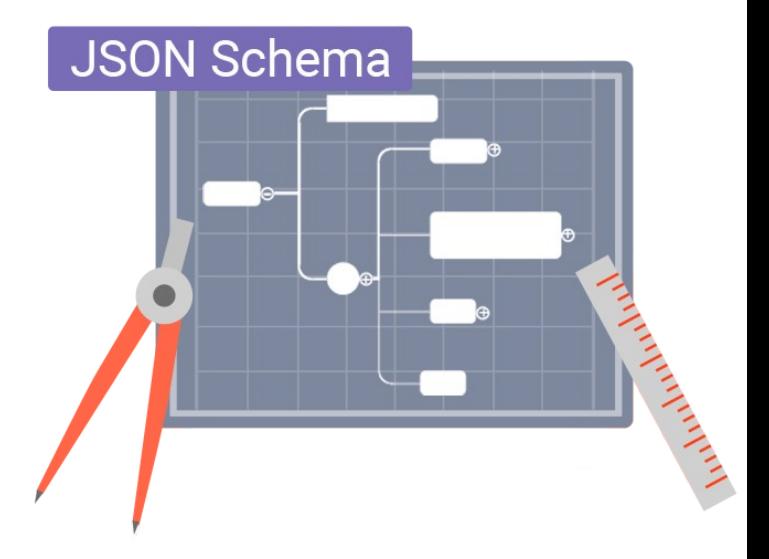

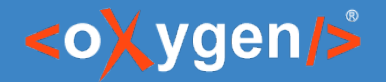

#### Question: How do you create/intend to create your API?

- **Edit/Design API**
- Generate API from code

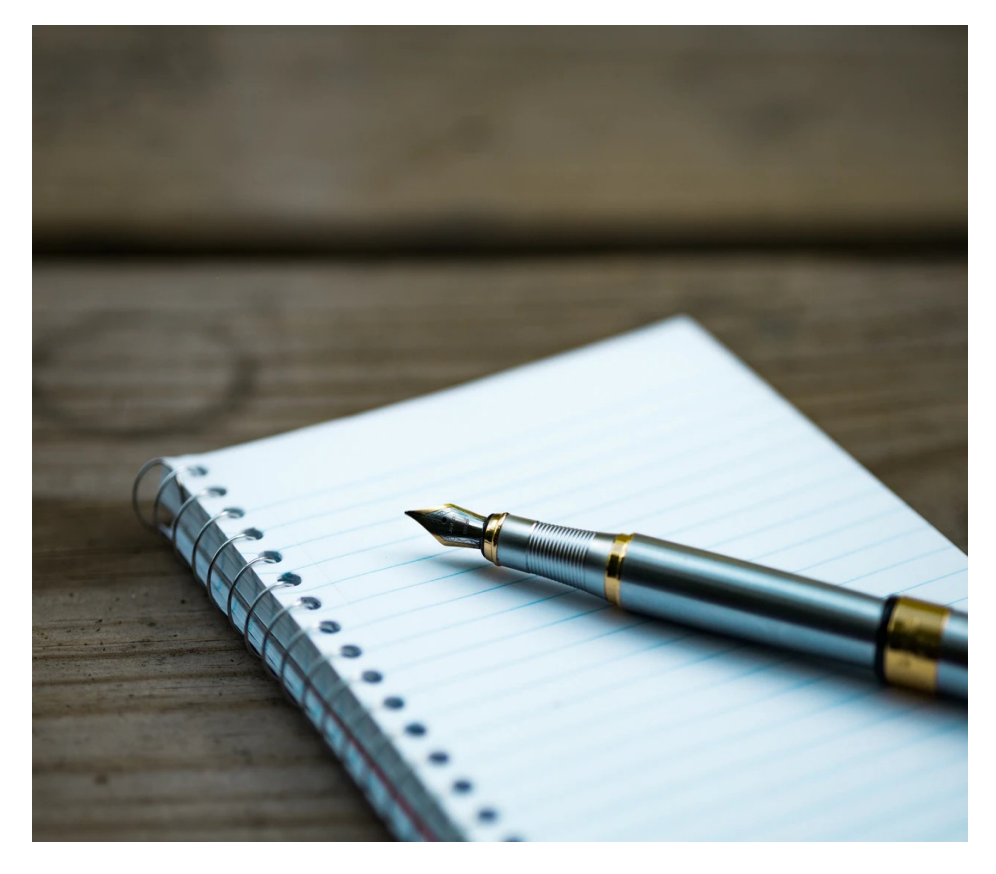

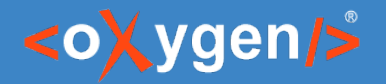

## OpenAPI/AsyncAPI Visual Editor

- **Edit documentation**
- **Form controls to change values**
- **Collapsible sections**
- **Customize interface with CSS**

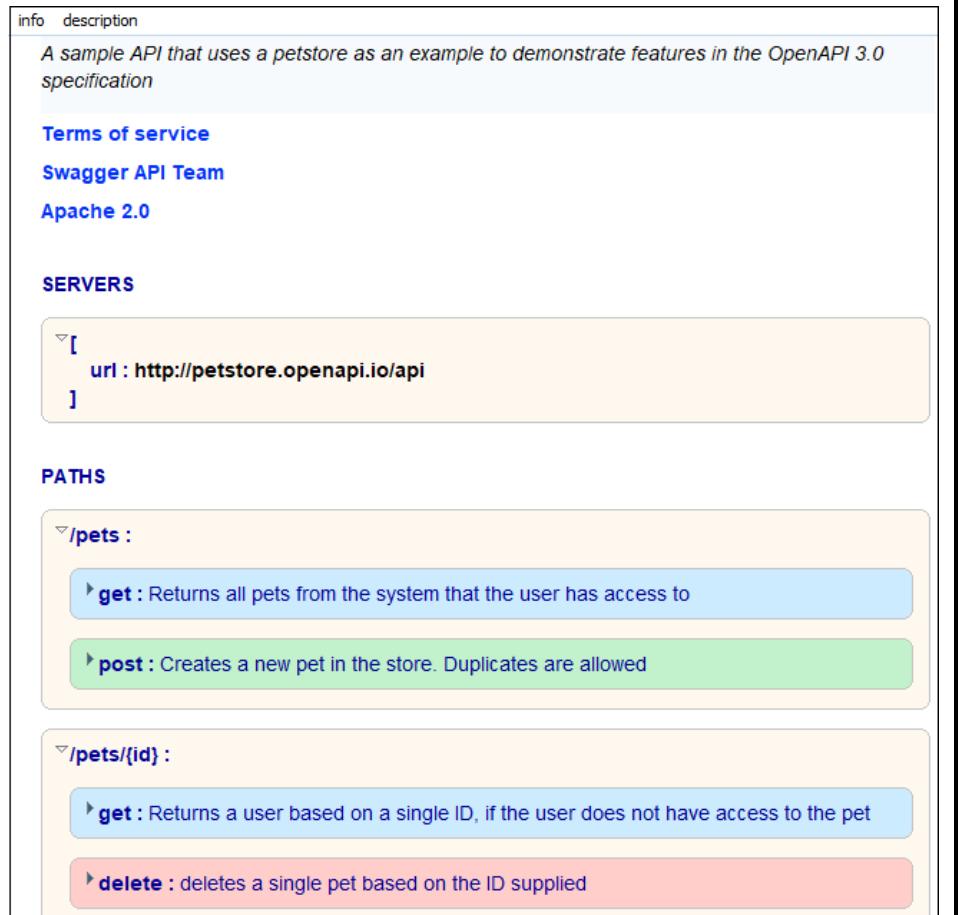

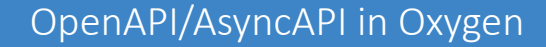

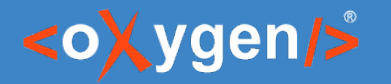

#### OpenAPI Documentation

 Tool for generating detailed documentation for a OpenAPI documents in HTML format

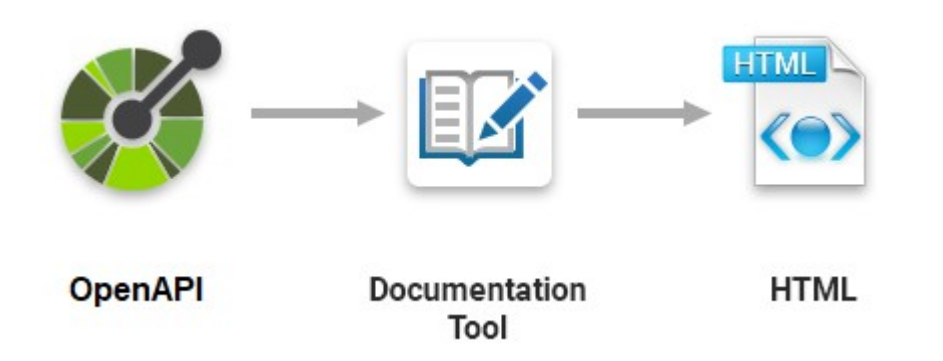

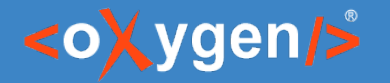

#### OpenAPI Documentation

- **New design for the OpenAPI** documentation
- **DenAPI 3.1 Support**
- **Supports for YAML Files**
- Generate documentation in one file or split into multiple files
- **Display the diagram image for each** component

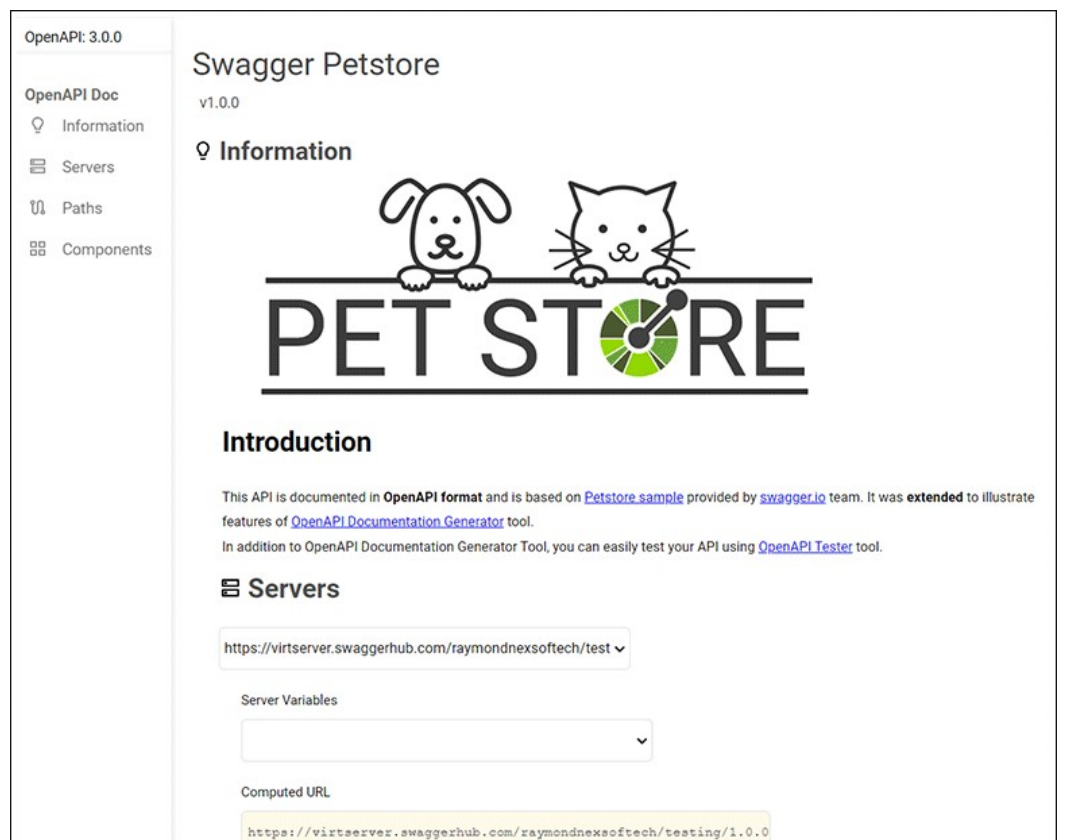

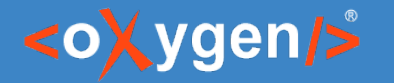

#### OpenAPI Documentation in DITA

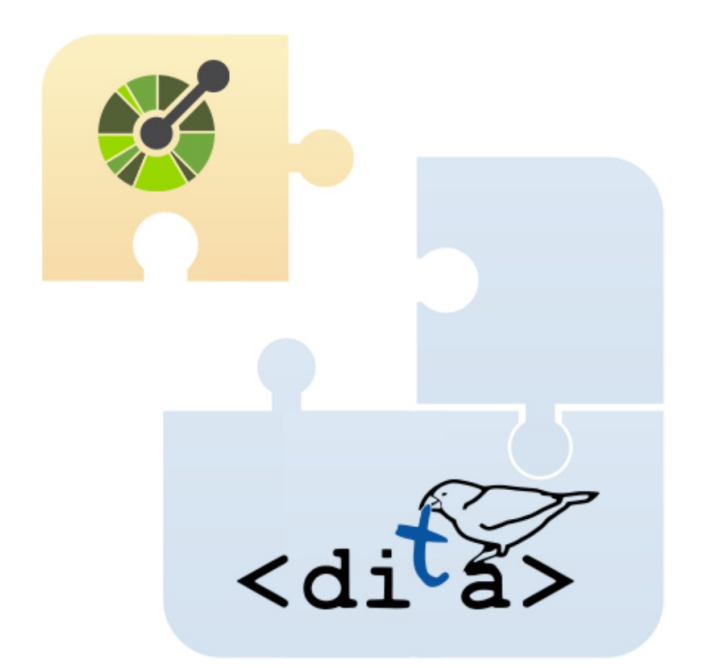

[oxygenxml.com/events/2022/webinar\\_integrating\\_various\\_document\\_formats.html](https://www.oxygenxml.com/events/2022/webinar_integrating_various_document_formats.html)

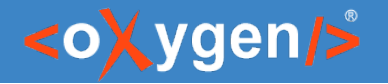

#### OpenAPI Tester Tool

- **GUI interface testing tool for OpenAPI files**
- **EXECUTE API requests and validate responses** on the fly
- OpenAPI files in JSON or YAML format

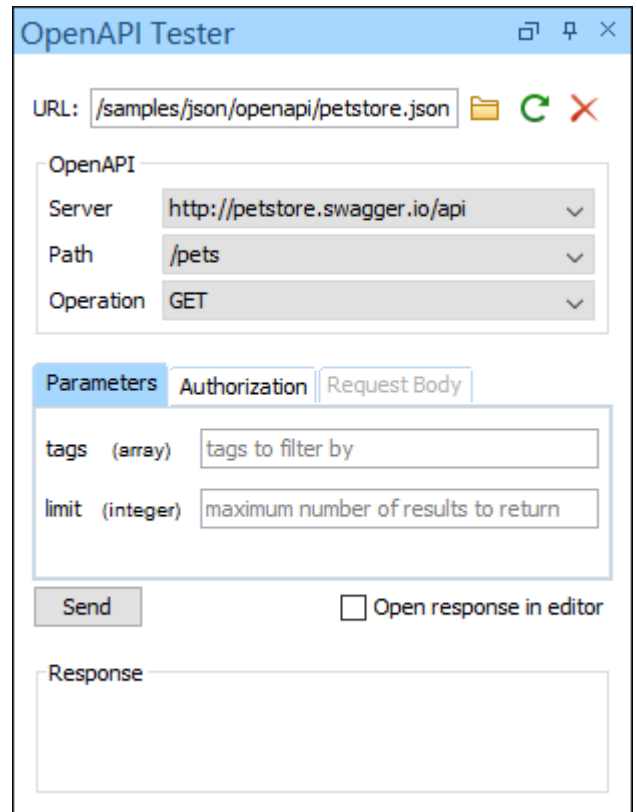

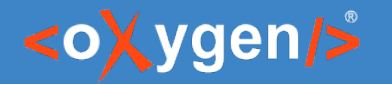

### Run OpenAPI Test Scenarios

- **Tool to run test scenarios**
- **Specialized framework for editing and** working with OpenAPI test scenario files

#### <oXygen/>

### Batch Validate OpenAPI/AsyncAPI

- **Use the Validate action from project**
- **Use the [Oxygen Scripting](https://www.oxygenxml.com/oxygen_scripting.html) from CI/CD**

[oxygenxml.com/doc/ug-editor/topics/scripting\\_oxygen\\_validate.html](https://www.oxygenxml.com/doc/versions/25.0/ug-editor/topics/scripting_oxygen_validate.html)

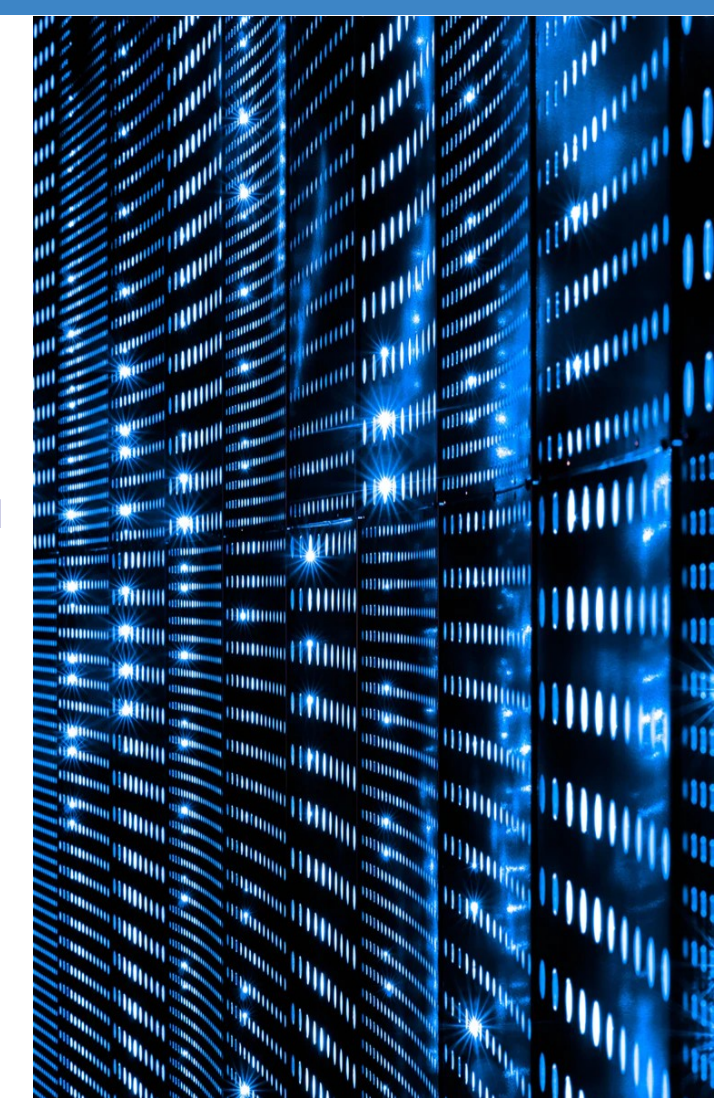

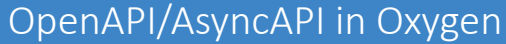

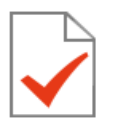

 $\mathbf{E}$ 

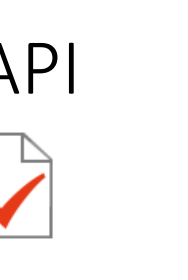

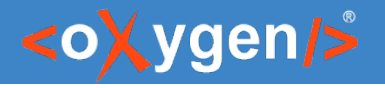

### Conclusion

- **Edit/Design OpenAPI and AsyncAPI** documents
- **Edit/Design JSON Schema documents**
- **Edit documentation**
- **Generate Documentation for OpenAPI**
- **Test your OpenAPI**

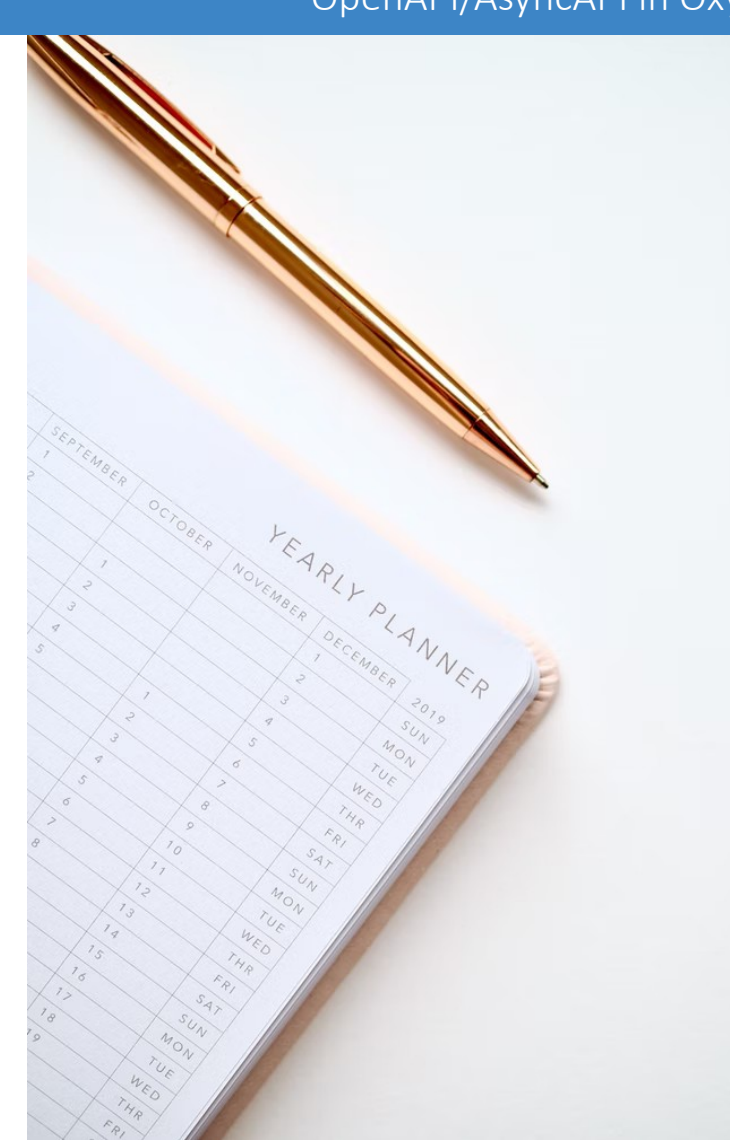

#### OpenAPI/AsyncAPI in Oxygen

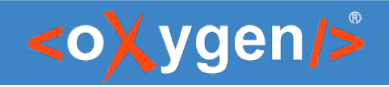

### Future Plans

- Validation for OpenAPI/AsyncAPI references
- Better Authoring support for OpenAPI/AsyncAPI
- Generate AsyncAPI documentation
- OpenAPI/AsyncAPI documentation from scripting
- Create AsyncAPI test tool
- OpenAPI/AsyncAPI test scenario from scripting

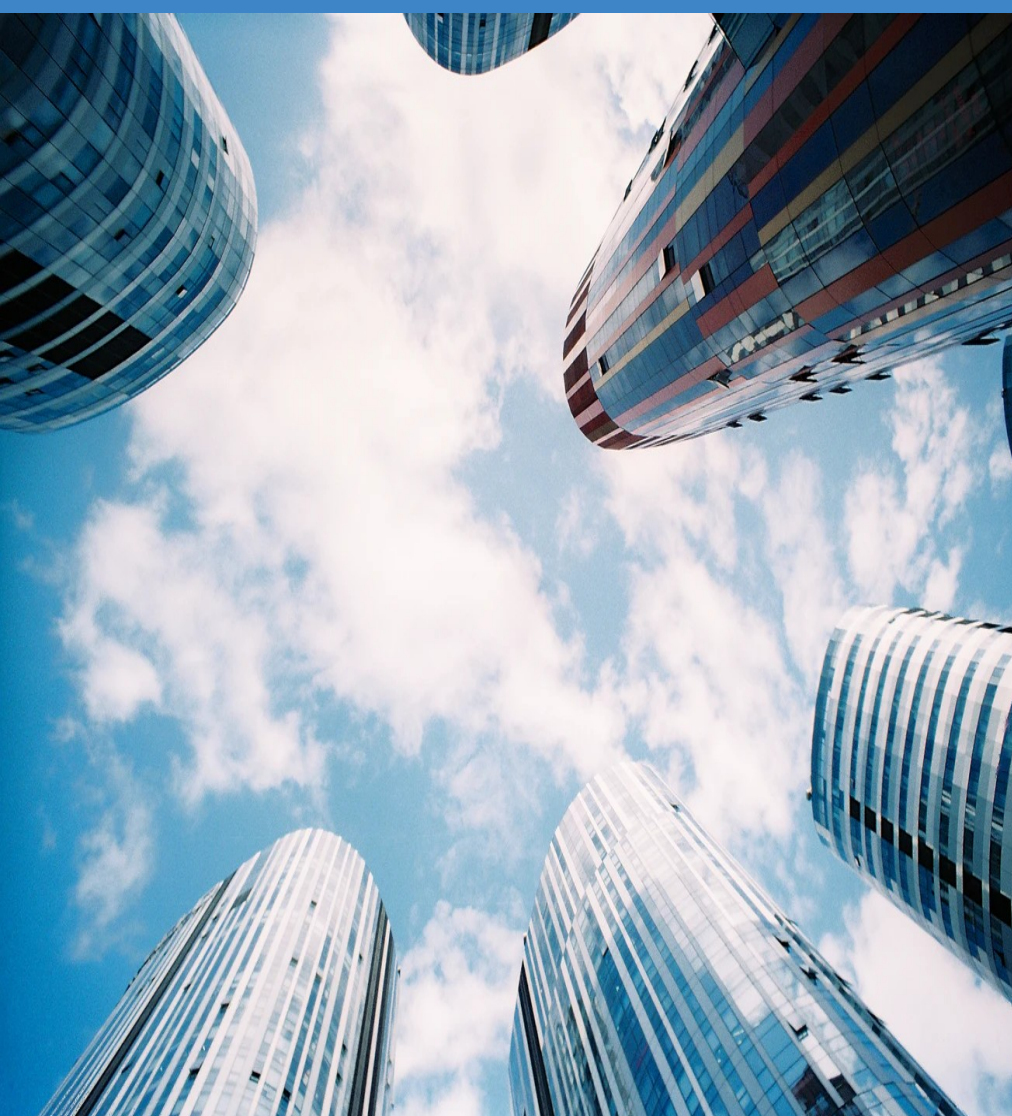

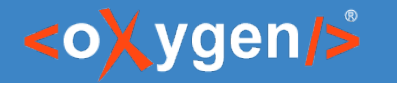

#### Question: What features are the most important for you?

- Validation for OpenAPI/AsyncAPI references
- Better Authoring support for OpenAPI/ AsyncAPI
- **Generate AsyncAPI documentation**
- **OpenAPI/AsyncAPI documentation** from scripting

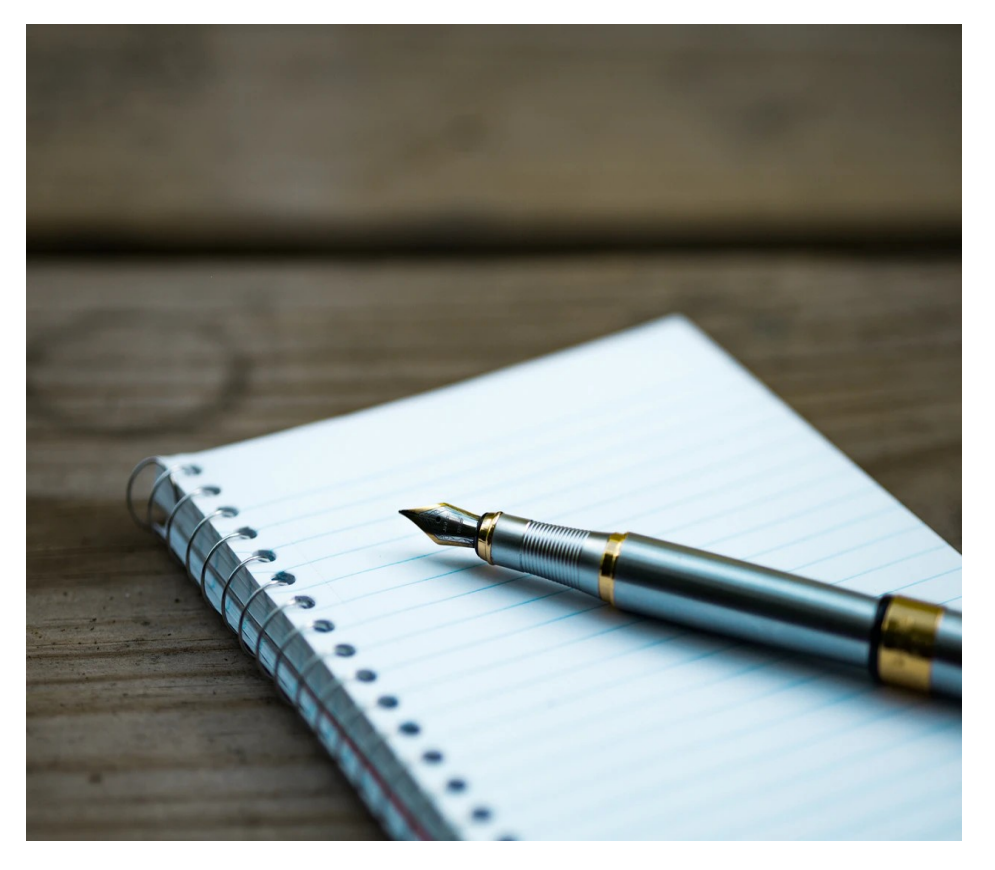

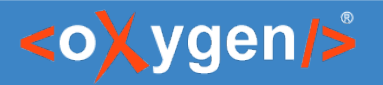

#### Resources

- [oxygenxml.com/xml\\_editor/openapi.html](https://www.oxygenxml.com/xml_editor/openapi.html)
- [oxygenxml.com/doc/ug-editor/topics/openapi-tester.html](https://www.oxygenxml.com/doc/versions/24.1/ug-editor/topics/openapi-tester.html)
- [oxygenxml.com/doc/ug-editor/topics/openapi-documentation-generator.html](https://www.oxygenxml.com/doc/versions/24.1/ug-editor/topics/openapi-documentation-generator.html)
- [https://www.openapis.org](https://www.openapis.org/)
- <https://json-schema.org/>
- **[https://www.asyncapi.com](https://www.asyncapi.com/)**

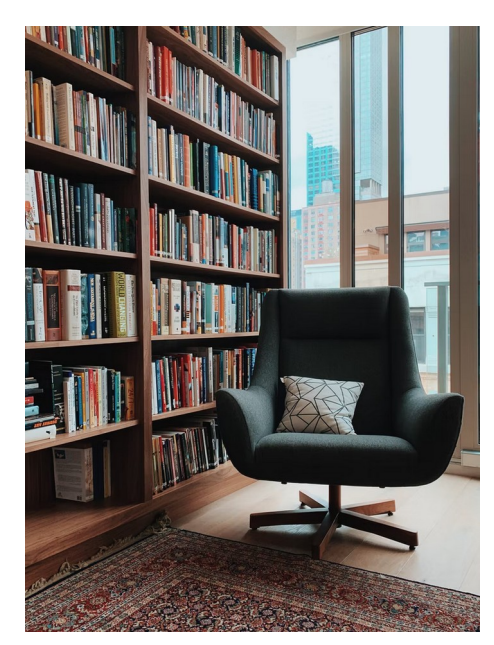

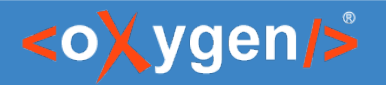

### Video Demos

- [oxygenxml.com/demo/json\\_schema\\_palette.html](https://www.oxygenxml.com/demo/json_schema_palette.html)
- [oxygenxml.com/demo/introducing\\_the\\_json\\_schema\\_design.html](https://www.oxygenxml.com/demo/introducing_the_json_schema_design.html)
- [oxygenxml.com/demo/json\\_author.html](https://www.oxygenxml.com/demo/json_author.html)
- [oxygenxml.com/demo/json\\_tools.html](https://www.oxygenxml.com/demo/json_tools.html)
- [oxygenxml.com/demo/json\\_validation.html](https://www.oxygenxml.com/demo/json_validation.html)
- [oxygenxml.com/demo/json\\_editing.html](https://www.oxygenxml.com/demo/json_editing.html)
- [oxygenxml.com/demo/json\\_query.html](https://www.oxygenxml.com/demo/json_query.html)

#### Questions?

#### Octavian Nadolu Product Manager at Syncro Soft

octavian.nadolu@oxygenxml.com Twitter: @OctavianNadolu LinkedIn: octaviannadolu